MOBILE GIVING

## **Download the Tithe.ly App to Your Phone or Tablet**

Search for "**Tithe.ly**" in the app store and install in less than 30 seconds.

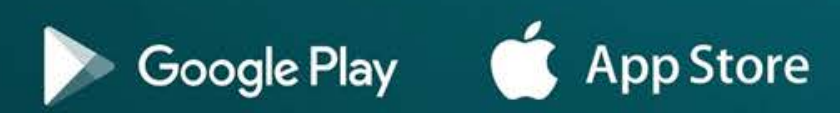

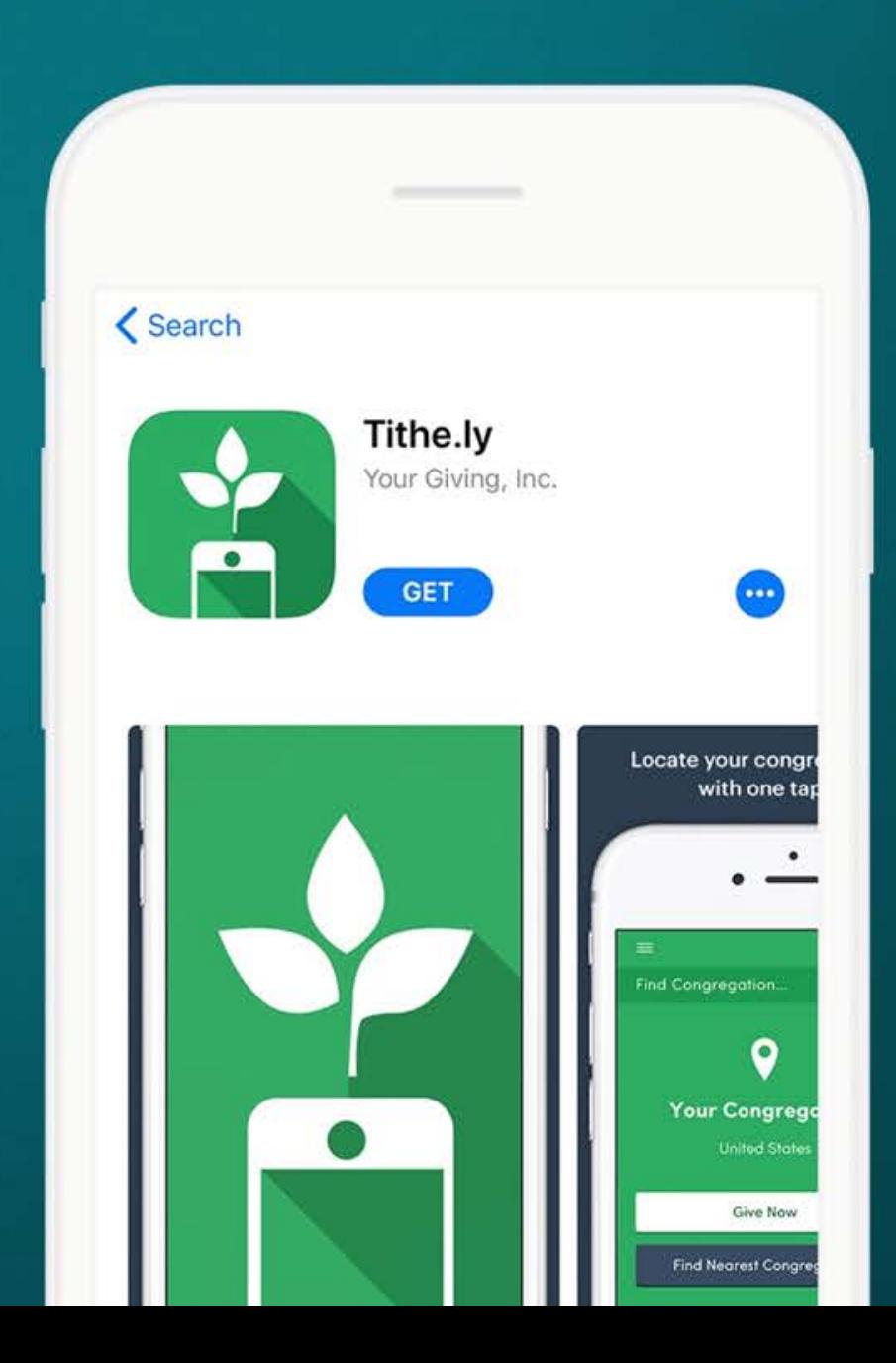

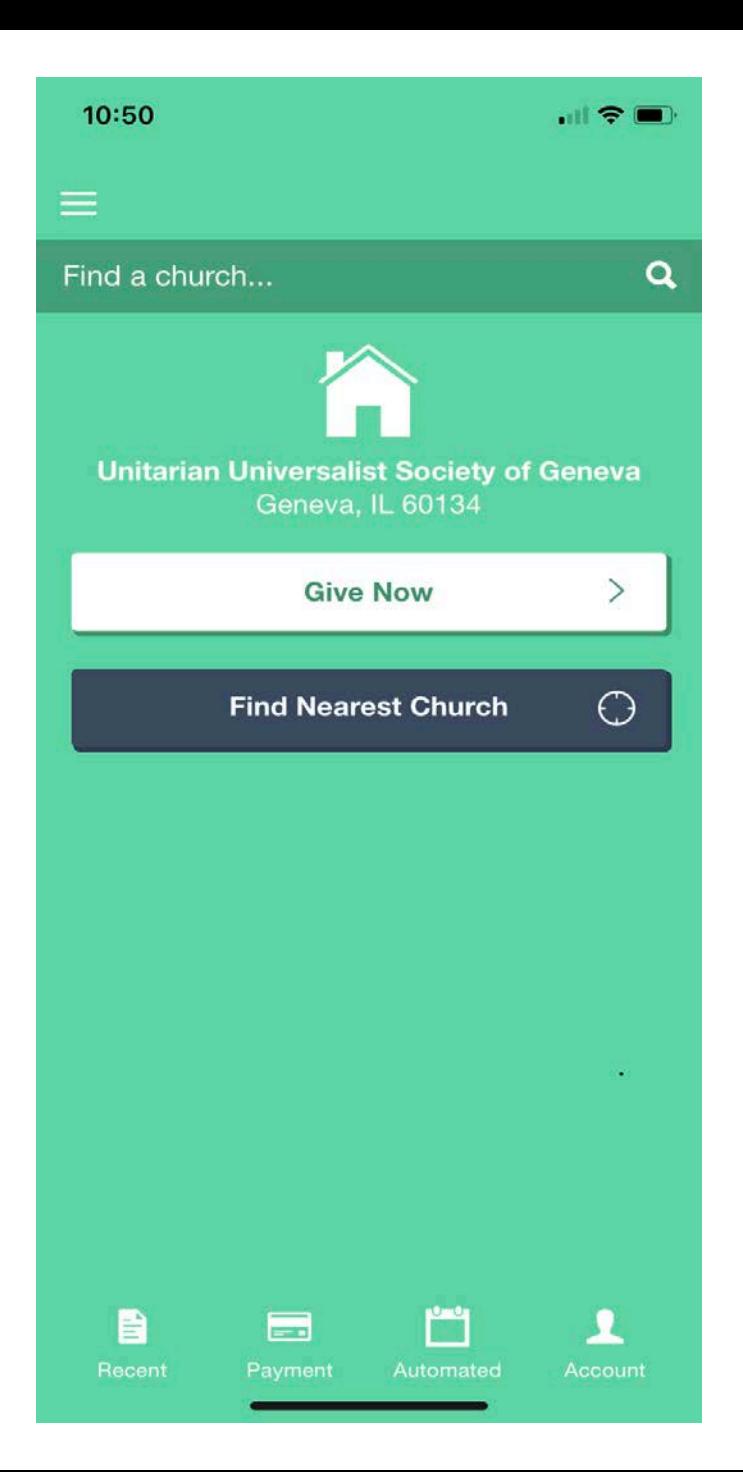

**Give:**

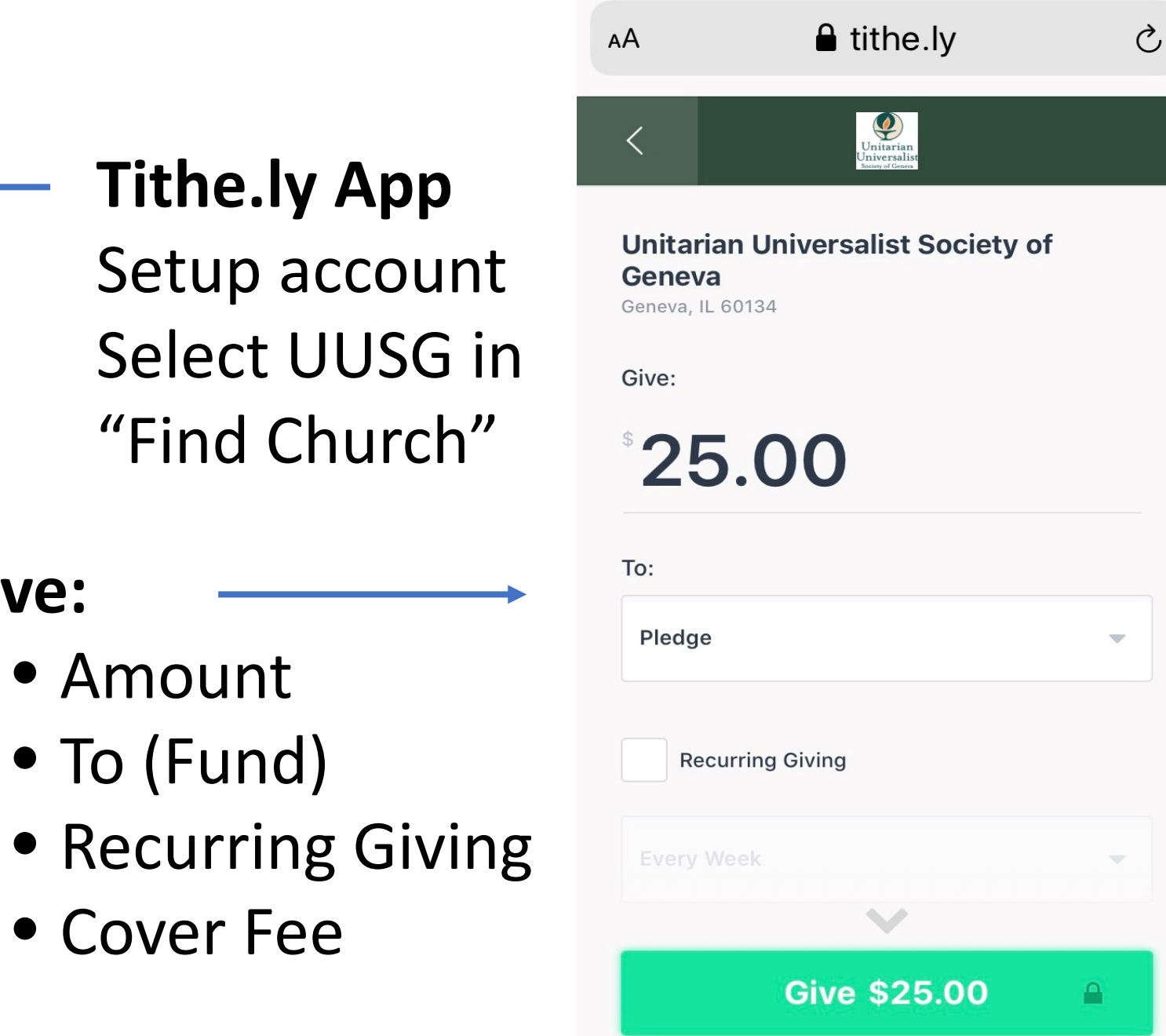